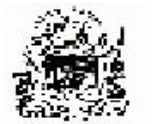

**GOVERNO DO ESTADO DA BAHIA** 

## AUTORIZAÇÃO DE FORNECIMENTO DE MATERIAL - AFM

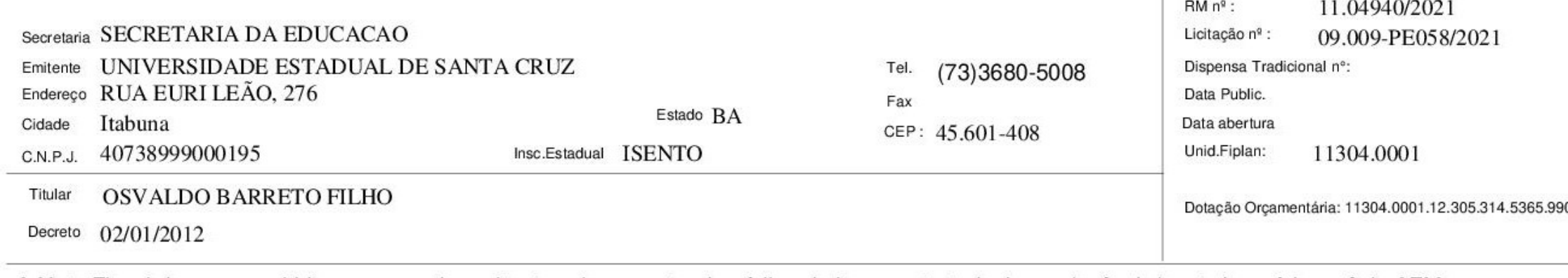

A Nota Fiscal deve ser emitida em nome do emitente acima, contendo código do item contratado, banco/agência/conta bancária e nº da AFM.

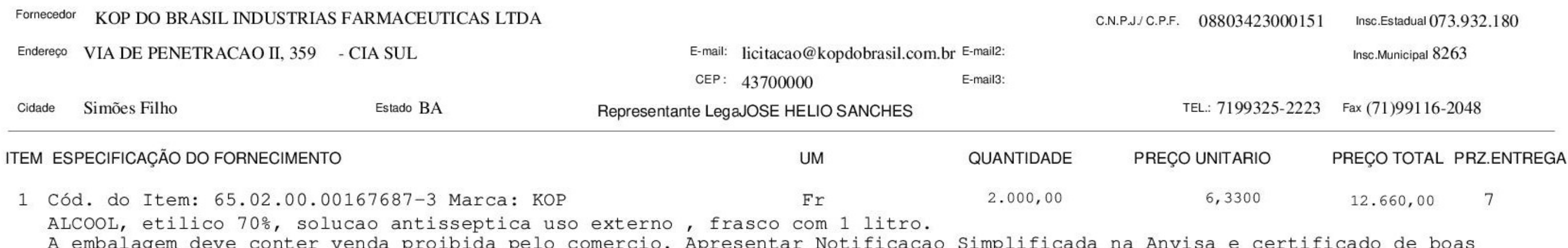

A embalagem deve conter venda proibida pelo comercio. Apresentar Notificacao Simplificada na Anvisa e certificado de bo<br>praticas, fabricacao e controle - CBPFC do fabricante conforme resolucao ANVISA nº460/99.Em caso do fa mercosul, apresentar documento do pais de origem traduzido por tradutor oficial.

VALOR UNITÁRIO DO ITEM INFERIOR AO VALOR REFERENCIAL DO BANCO DE PREÇOS

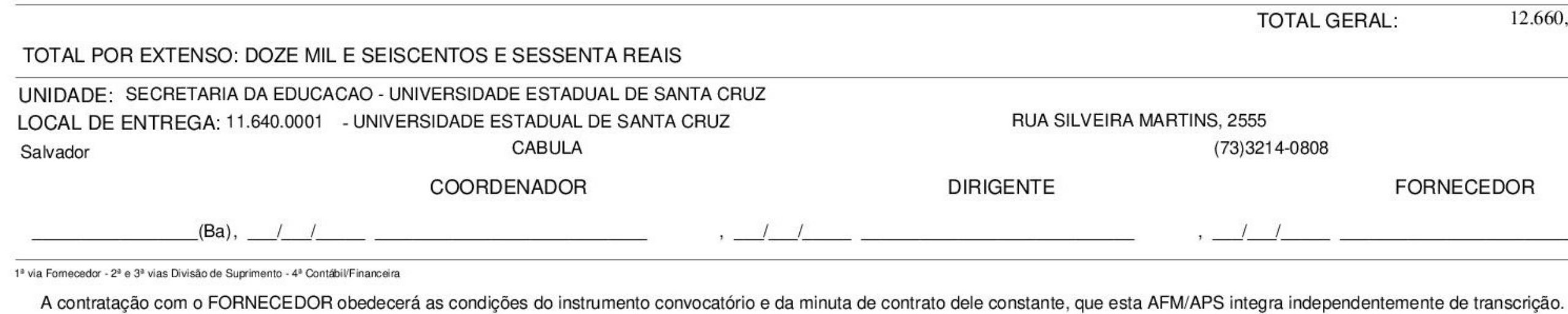

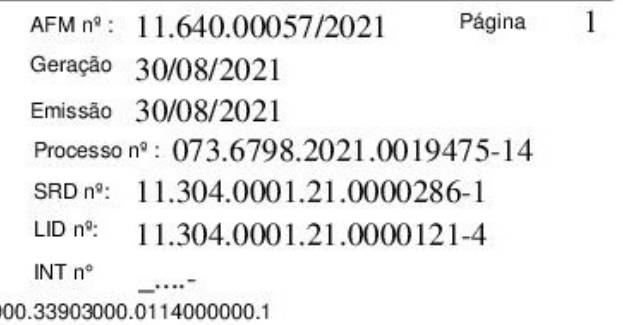

AL :

12.660,00

## **FORNECEDOR**

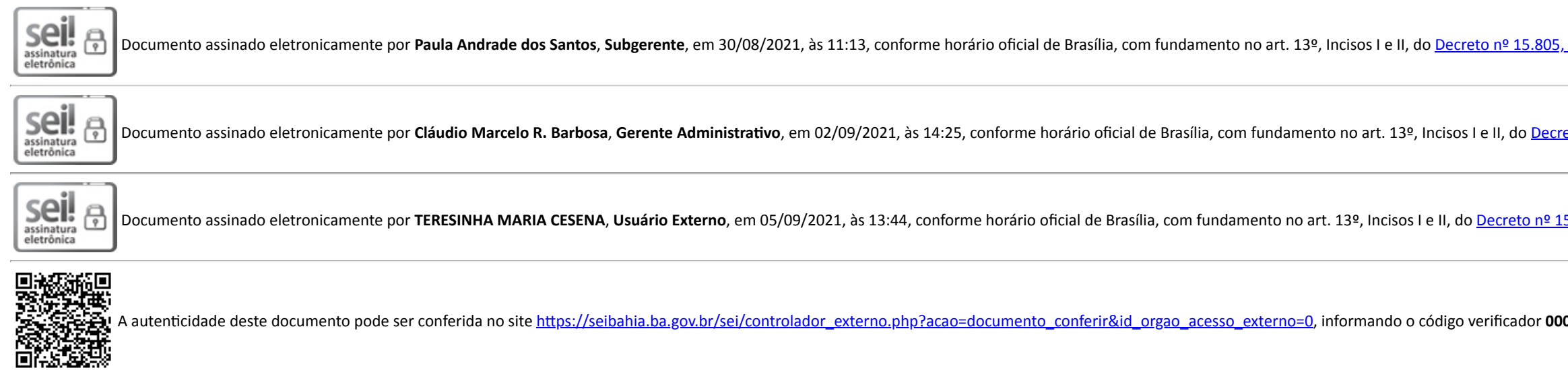

**Referência:** Processo nº 073.6798.2021.0019475-14 SEI nº 00035032468

de 30 de [dezembro](http://www.legislabahia.ba.gov.br/documentos/decreto-no-15805-de-30-de-dezembro-de-2014) de 2014.

<u>eto nº 15.805, de 30 de [dezembro](http://www.legislabahia.ba.gov.br/documentos/decreto-no-15805-de-30-de-dezembro-de-2014) de 2014</u>.

<u>5.805, de 30 de [dezembro](http://www.legislabahia.ba.gov.br/documentos/decreto-no-15805-de-30-de-dezembro-de-2014) de 2014</u>.

035032468 e o código CRC 74CB5398.